### **Python Twitchbot Documentation** *Release 0.0.1*

**FaithBeam**

**Jun 21, 2019**

#### Contents:

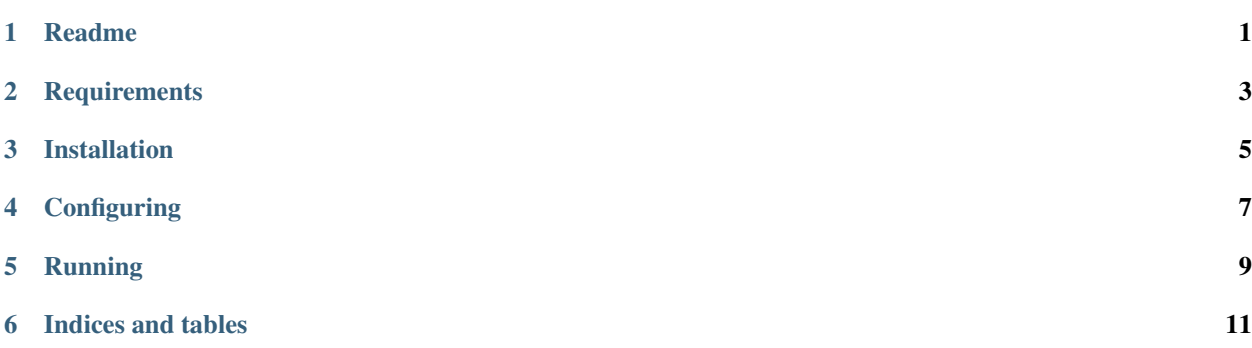

#### Readme

<span id="page-4-0"></span>[Docs](https://chat-samples.readthedocs.io/en/master/index.html)

A [Twitch.tv](www.twitch.tv) chat bot written in Python3 that uses [MongoDB](https://www.mongodb.com/) to store data.

### **Requirements**

- <span id="page-6-0"></span>• [Python](https://www.python.org/downloads/)  $\geq 3.6$
- A [MongoDB](https://www.mongodb.com/) instance
- [Requests](https://pypi.org/project/requests/)
- [IRC](https://pypi.org/project/irc/)
- [PyMongo](https://pypi.org/project/pymongo/)

#### Installation

#### <span id="page-8-0"></span>Installing MongoDB

[Installation](https://docs.mongodb.com/manual/installation/)

#### Installing the bot

git clone https://github.com/FaithBeam/chat-samples.git cd chat-samples virtualenv venv source venv/bin/activate pip install irc requests pymongo

### **Configuring**

<span id="page-10-0"></span>Refer to *config/readme.md* for configuration. Credentials.ini is the only necessary edits unless you installed your mongodb instance on another machine.

Running

<span id="page-12-0"></span>python twitchbot.py

Indices and tables

- <span id="page-14-0"></span>• genindex
- modindex
- search